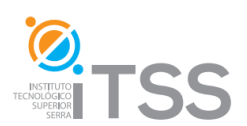

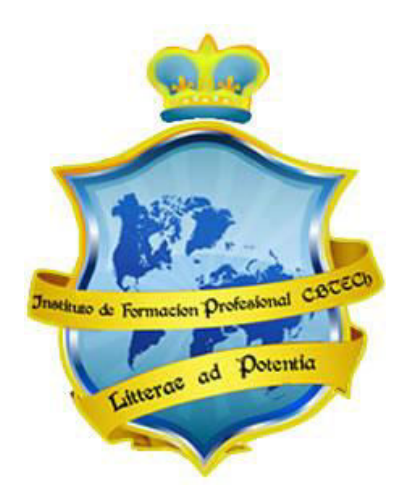

## **Instituto de Formación Profesional CBTech**

**Estudie desde su hogar y obtenga un certificado universitario** 

# **Formación a distancia de EXPERTO EN DISEÑO GRÁFICO**

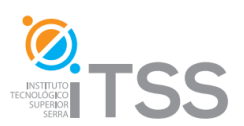

# **Curso de Teoría del Diseño I**

**Integrado como Módulo I del Experto en Diseño Gráfico**

## **Temario**

## **Unidad 1: Fundamentos del Diseño - La creación proyectual**

## **1. Capítulo I: Introducción al Diseño**

- 1.1. El origen.
- 1.2. Arte u oficio.
- 1.3. Propósito y fin del Diseño.
	- 1.3.1. Algunos puntos de vista. 1.3.2. La banalización actual.
- 1.4. Diseño como Ciencia proyectual. 1.4.1. El buen Diseño del objeto emergente. 1.4.2. El pensamiento proyectual del Diseño.
- 1.5. Ejercicios del Capítulo 1.

### **2. Capítulo II: Etapas básicas del Proceso de Diseño**

- 2.1. Método y Diseño.
	- 2.1.1. Características para una buena metodología.
- 2.2. Estructuras formales de métodos para el Diseño.
- 2.3. Ejercicios del Capítulo II

## **3. Capítulo III: Campos de Acción del Diseño**

- 3.1. El área de extensión de una ciencia o disciplina.
- 3.2. Relaciones laborales y campos de acción.
- 3.3. Ejercicios del Capítulo III.

## **4. Capítulo IV: Diseño gráfico y Arte gráfico**

- 4.1. Arte Gráfico.
- 4.2. Diseño Gráfico.
- 4.3. Orígenes del Diseño Gráfico.
- 4.4. Campos de acción del Diseño Gráfico.
- 4.5. Ejercicios del Capítulo IV.

## **5. Capítulo V: La función del diseñador**

- 5.1. Campo laboral del diseñador gráfico.
- 5.2. La función del diseñador gráfico.
	- 5.2.1. Tipos de responsabilidades.
		- 5.2.2. Elementos básicos del diseñador.
- 5.3. Ejercicios del Capítulo V

## **Unidad 2: La composición**

**6. Capítulo VI: Formas básicas de composición.** 

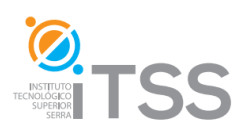

- 6.1. Diferentes Clases de Composiciones.
- 6.2. Elementos del Diseño bidimensional.
- 6.3. Ejercicios del Capítulo VI

#### **7. Capítulo VII: Proporciones y Simetría.**

- 7.1. La relación entre las formas
- 7.2. Proporciones.
	- 7.2.1. Espacio.
	- 7.2.2. Formato.
- 7.3. Proporciones y Simetría.
	- 7.3.1. Simetría Axial y Simetría Radial.
	- 7.3.2. Ritmo, Superficie rítmica.
	- 7.3.3. Ejercicios del Capítulo VII

#### **8. Capítulo VIII: La regla áurea y tipos de equilibrios.**

- 8.1. La regla áurea.
	- 8.1.1. La Escala.
	- 8.1.2. La Sección áurea
- 8.2. Factor equilibrio compositivo.
	- 8.2.1. Tipos de equilibrios.
	- 8.2.2. Equilibrio simétrico y asimétrico.
	- 8.2.3. Equilibrio formal e informal.
- 8.3. Ejercicios del Capítulo VIII

#### **9. Capítulo IX: Contraste y armonía.**

- 9.1. La elección del contraste o la armonía.
- 9.2. Tipos de contrastes.
	- 9.2.1. Contrastes de Tonos y de Colores.
	- 9.2.2. Contrastes de Contornos y Escala.
- 9.3. Factor de tensión y de ritmo.
- 9.4. Ejercicios del Capítulo IX.

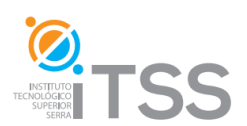

### **Unidad 3: El color**

#### **10. Capítulo X: Teoría del color**

- 10.1. El color.
	- 10.1.1. Historia del color.
- 10.2. Propiedades visuales del color.
	- 10.2.1. Luminosidad, Saturación y Tono.
	- 10.2.2. Gradaciones.
- 10.3. Color luz y Color pigmento.
- 10.4. Absorción, Reflexión y Transmisión.
	- 10.4.1. Transmisión directa o difusa.
- 10.5. Ejercicios del Capítulo X

#### **11. Capítulo XI: El circuito cromático**

- 11.1. Colores primarios y secundarios.
- 11.2. Colores terciarios.
- 11.3. Colores complementarios.
- 11.4. Colores afines y Gamas.
- 11.5. Propiedades sensoriales del color.
	- 11.5.1. Colores cálidos y fríos.
- 11.6. Ejercicios del Capítulo XI

#### **12. Capítulo XII: Formas básicas compositivas del color**

- 12.1. Interaciones del color.
	- 12.1.1. Armonía del color.
	- 12.1.2. La Analogía y el Contrapunto.
- 12.2. Contraste del color.

12.2.1. Tipos de contrastes.

12.3. Ejercicios del Capítulo XII

#### **13. Capítulo XIII: Importancia y significado del color**

- 13.1. Efectos del color.
	- 13.1.1. El tamaño.
	- 13.1.2. Transparencia, peso y masa.
	- 13.1.3. Efectos de profundidad.
- 13.2. Expresividad del color.

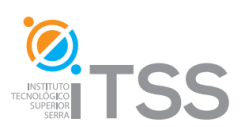

- 13.2.1. El color Denotativo y Connotativo.
- 13.2.2. Psicología del color y Significación simbólica.
- 13.2.3. El color Esquemático.
- 13.3. Escalas y Gamas.
- 13.4. Modos y modelos de color.
	- 13.4.1. Sistema Münsell.
	- 13.4.2. Modelo NCS y Modelo CIE Lab.
	- 13.4.3. Modo de color RGB y Modo de color CMYK.
- 13.5. Ejercicios del Capítulo XIII

#### **Unidad 4: Comunicación Visual**

#### **14. Capítulo XIV: Comunicación e imagen.**

- 14.1. Comunicación Visual.
	- 14.1.1. El mensaje visual.
	- 14.1.2. Lo connotado y denotado.
	- 14.1.3. El contexto.
- 14.2. La comunicación en el proceso de diseño.
- 14.3. Lenguajes, código, signos y símbolos.
	- 14.3.1. El lenguaje del diseño.
- 14.4. Ejercicios del Capítulo XIV

#### **15. Capitulo XV: La semiótica.**

- 15.1. Dimensiones de la semiótica.
	- 15.1.1. La sintáctica.
	- 15.1.2. La semántica.
	- 15.1.3. La pragmática.
- 15.2. La retórica de la imagen.
- 15.3. Los tres mensajes.
- 15.4. Ejercicios del Capítulo XV

#### **16. Capítulo XVI: La visión perceptual: Principios básicos**

- 16.1. Psicología de la forma.
- 16.2. La percepción visual: Teoría de la Gestalt.
	- 16.2.1. Ley de proximidad.
	- 16.2.2. Ley de igualdad o equivalencia.

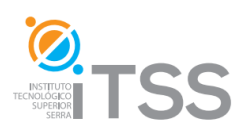

- 16.2.3. Ley de Prägnanz (Ley de la buena forma).
- 16.2.4. Ley del cerramiento.
- 16.2.5. Ley de la experiencia.
- 16.2.6. Ley de simetría.
- 16.2.7. Ley de continuidad.
- 16.2.8. Ley de figura-fondo.
- 16.3. Ejercicios del Capítulo XVI

#### **17. Capítulo XVII Imagen e Identidad Corporativa**

- 17.1. Comunicación Visual Corporativa.
	- 17.1.1. Imagen Corporativa
	- 17.1.2. Identidad Corporativa.
- 17.2. Comunicación externa: La Marca.

17.2.1. El Estilo.

- 17.3. Los comienzos del Diseño Corporativo.
- 17.4. Interiorismo y la arquitectura corporativa.
- 17.5. El diseño del producto.
- 17.6. Fases de la Creación Publicitaria.
- 17.7. Ejercicios del Capítulo XVII

#### **18. Evaluación del Módulo I**

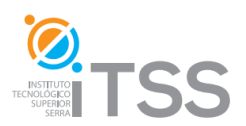

## **Curso de Teoría del Diseño II Integrado como Módulo II del Experto en Diseño Gráfico**

# **Temario**

## **Unidad I: Tipografía**

#### **1. Capítulo I: Tipografía**

- 1.1. Preliminares. Artes gráficas.
- 1.2. Conceptos de Tipografía.
- 1.3. Orígenes de la tipografía.
	- 1.3.1. Evolución de la escritura.
	- 1.3.2. Los alfabetos y evolución tipográfica.
- 1.4. Ejercicios del Capítulo I

#### **2. Capítulo II: Estudio de los tipos**

- 2.1. Introducción. Mapa conceptual.
- 2.2. Definición de tipo.
- 2.3. Rasgos o partes de los caracteres.
	- 2.3.1. Los trazos principales.
	- 2.3.2. Líneas imaginarias.
- 2.4. Clasificación de los tipos.
	- 2.4.1. Tipos Renacentistas.
	- 2.4.2. Tipos Barrocos.
	- 2.4.3. Tipos Neoclásicos.
	- 2.4.4. Tipos Románticos.
	- 2.4.5. Tipos Industriales.
- 2.5. Ejercicios del Capítulo II

#### **3. Capítulo III: Estilos, familias y fuentes tipográficas.**

- 3.1. Estilos
- 3.2. Familias y Fuentes tipográficas.
- 3.3. Ejercicios del Capítulo III

#### **4. Capítulo IV: Composición tipográfica**

4.1. Los contragrafismos o blancos.

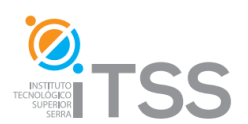

- 4.1.1. Interletraje.
- 4.1.2. Kerning.
- 4.1.3. Tracking.
- 4.1.4. Espacio entre palabras.
- 4.1.5. El interlineado o interlínea.
- 4.1.6. Espacio entre párrafos.
- 4.2. Tipometría.
- 4.3. La cuadrícula tipográfica.
- 4.4. Legibilidad y lecturabilidad.
- 4.5. El color en la tipografía y en la elección del tipo. 4.5.1. Fuente digital para un documento.
- 4.6. Ejercicios del Capítulo IV

### **Unidad II: Proceso de Artes Gráficas**

#### **5. Capítulo V: El proceso gráfico**

- 5.1. Breve historia del proceso gráfico.
- 5.2. La empresa gráfica.
	- 5.2.1. El sector gráfico.
	- 5.2.2. Fases del proceso gráfico
	- 5.2.3. Organización de las empresas.
- 5.3. Sistemas de pruebas de color.
	- 5.3.1. Tipos de pruebas.
	- 5.3.2. Sistemas de pruebas según la técnica.
- 5.4. Ejercicios del Capítulo V

#### **6. Capítulo VI: Sistemas de impresión I**

- 6.1. Sistemas de impresión con tintas grasas.
	- 6.1.1. El sistema de impresión offset.
	- 6.1.2. Elementos de la impresión offset.
	- 6.1.3. Clasificación de las máquinas offset.
- 6.2. Sistema de impresión en relieve.
	- 6.2.1. Flexografía. Características.
	- 6.2.2. La producción flexográfica.

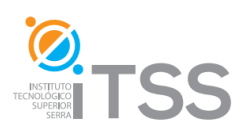

- 6.2.3. Clasificación de las máquinas.
- 6.3. Ejercicios del Capítulo VI

#### **7. Capítulo VII: Sistemas de impresión II**

- 7.1. Impresión con forma en hueco o bajorrelieve.
	- 7.1.1. Características del huecograbado.
	- 7.1.2. Clasificación de las máquinas.
- 7.2. Serigrafía.
	- 7.2.1. Características del sistema.
	- 7.2.2. Máquinas de serigrafía industrial.
- 7.3. Sistemas de impresión digital.

7.3.1. Clasificación de la impresión digital.

7.4. Ejercicios del Capítulo VII

#### **8. Capítulo VIII: Encuadernado, acabado y manipulaciones finales.**

- 8.1. Manipulados.
- 8.2. Encuadernación.
	- 8.2.1. Libro. Partes de un libro.
	- 8.2.2. Tipos de encuadernación.
- 8.3. Control de calidad.
- 8.4. La calidad en el proceso productivo.
- 8.5. Ejercicios del Capítulo VIII

### **Unidad III: Preimpresión**

#### **9. Capítulo IX: Tratamiento de texto**

- 9.1. Operaciones básicas en Preimpresión.
	- 9.1.1. Sistema autoedición. Áreas.
- 9.2. Normas compositivas.
- 9.3. Recepción de originales.
	- 9.3.1. Tipos de originales de texto.
	- 9.3.2. Preparación y marcado de originales.
- 9.4. Composición de los textos.
	- 9.4.1. Creación de la retícula base

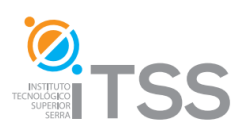

- 9.4.2. Compaginación de texto.
- 9.5. Ejercicios del Capítulo IX

#### **10. Capítulo X: Tratamiento de imagen**

- 10.1. Flujo de trabajo. Operaciones básicas.
- 10.2. Tipos de originales.
- 10.3. Digitalización de imágenes.
	- 10.3.1. Formatos.
- 10.4. El Tramado.
- 10.5. Ejercicios del Capítulo X

#### **11. Capítulo XI: Ensamblado de texto e imagen**

- 11.1. Fases de producción en el ensamblado y la filmación.
- 11.2. Equipos y Programas para ensamblado.
- 11.3. Ensamblado de imágenes, ilustraciones y gráficos.
	- 11.3.1. Organización de imágenes.
	- 11.3.2. Imagen digital.
- 11.4. Ensamblado de editoriales.
- 11.5. Ejercicios del Capítulo XI

#### **12. Capítulo XII: Filmación, Montaje y obtención de la forma impresora.**

- 12.1. Ripiado y Filmación.
	- 12.1.1. El lenguaje PostScript.
	- 12.1.2. Rip.
	- 12.1.3. Filmación.
- 12.2. Montaje y obtención de la forma impresora.
	- 12.2.1. Fases de la forma impresora.
- 12.3. Ejercicios del Capítulo XII

#### **13. Evaluación del Módulo II**

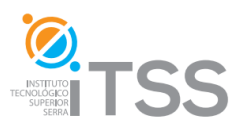

## **Curso de Composición Gráfica con CorelDRAW 12**

**Integrado como Módulo III del Experto en Diseño Gráfico**

## **Temario**

## **Unidad 1: Introducción a CorelDRAW 12**

#### **1. Capítulo I: CorelDRAW 12**

- 1.1. Generalidades de CorelDRAW 12.
- 1.2. Arrancar y cerrar CorelDRAW 12.
- 1.3. Conociendo el espacio de trabajo.
- 1.4. Las barras.

#### **2. Capítulo II: Terminología y conceptos de CorelDRAW 12**

- 2.1. Imagen vectorial y mapas de bits.
	- 2.1.1. Imagen vectorial.
	- 2.1.2. Imagen de mapas de bits.
- 2.2. Terminología en CorelDRAW 12
- 2.3. Descripción de la caja de Herramientas.

#### **3. Capítulo III: Operaciones básicas**

- 3.1. Preparando nuestro archivo de trabajo.
	- 3.1.1. Seccionar una página a través de las líneas guías.
- 3.2. Abrir un dibujo.

3.2.1. Abrir varios dibujos a la vez.

- 3.3. Guardar y Guardar como.
- 3.4. La herramienta Mano y El zoom.

## **Unidad 2: Crear y Trabajar con Objetos**

#### **4. Capítulo IV: Herramientas y formas básicas**

- 4.1. La herramienta rectángulo y Elipse
- 4.2. El Polígono, El Papel gráfico y Espiral

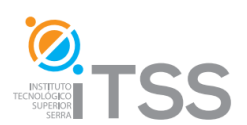

4.3. Formas básicas y otros objetos

#### **5. Capítulo V: Trabajar con objetos**

- 5.1. Seleccionar objetos
	- 5.1.1. Copiar y Pegar objetos
- 5.2. Escalar objetos y modificar forma
	- 5.2.1. La herramienta Forma
- 5.3. Bordes.

#### **6. Capítulo VI: Aplicar Rellenos**

- 6.1. Relleno Uniforme
- 6.2. Relleno Degradado
- 6.3. Rellenos de Patrón.
- 6.4. Rellenos de Textura.
- 6.5. Rellenos de Textura PostScript
- 6.6. Relleno interactivo

### **Unidad 3: Dibujar y trabajar con Objetos y Textos**

#### **7. Capítulo VII: Organizar objetos**

- 7.1. Alinear objetos
- 7.2. Distribuir objetos.
- 7.3. Soldar, Intersectar y recortar objetos.
	- 7.3.1. Soldar objetos.
	- 7.3.2. Intersectar objetos.
	- 7.3.3. Recortar objetos

#### **8. Capítulo VIII: Transformar objetos**

- 8.1. Rotar objetos.
- 8.2. Escalar y Reflejar objetos.
- 8.3. Posición de objetos.
- 8.4. Inclinar objetos.

#### **9. Capítulo IX: Dibujar libremente**

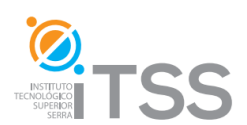

- 9.1. Dibujo a mano alzada.
- 9.2. Dibujo inteligente.
- 9.3. Dibujo con Medios Artísticos.
	- 9.3.1. Medio Artístico Preestablecido.
	- 9.3.2. El pincel.
	- 9.3.3. El diseminador.
	- 9.3.4. La Pluma Caligráfica.
	- 9.3.5. El Medio Artístico Presión.
- 9.4. La herramienta Béizer.
	- 9.4.1. Convertir objetos a curvas.
	- 9.4.2. Manipular nodos y segmentos.
	- 9.4.3. Distintos tipos de nodos.
	- 9.4.4. Diseñar nodos

#### **10. Capítulo X: Trabajar con textos**

- 10.1. Texto Artístico
	- 10.1.1. Asignar formato al texto
	- 10.1.2. Editar Texto
	- 10.1.3. Adaptar el texto a un trayecto
- 10.2. Texto de Párrafo
	- 10.2.1. Formato del texto de párrafo

## **Unidad 4: Aplicar Efectos a Objetos**

#### **11. Capítulo XI: Efectos tridimensionales**

- 11.1. Mezcla de objetos
- 11.2. Silueta Interactiva
- 11.3. Distorsión Interactiva
- 11.4. Sombra Interactiva
- 11.5. Envoltura Interactiva
- 11.6. Extrusión Interactiva
	- 11.6.1. Biseles
	- 11.6.2. Rellenos extruidos

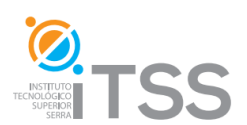

- 11.6.3. Iluminación
- 11.7. Transparencia Interactiva
- 11.8. Perspectiva de objetos

#### **12. Capítulo XII: Efectos varios con imágenes**

- 12.1. Insertar imagen en un objeto con PowerClip
- 12.2. Recortar una imagen de mapa de bits.
- 12.3. Aplicar filtros a imágenes de mapa de bits
	- 12.3.1. Efectos 3D
	- 12.3.2. Trazos artísticos
	- 12.3.3. Desenfoque
	- 12.3.4. Cámara
	- 12.3.5. Transformación de color
	- 12.3.6. Silueta
	- 12.3.7. Creativo
	- 12.3.8. Distorsionar
	- 12.3.9. Ruido
- **13. Evaluación del Módulo III**

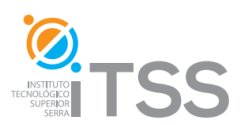

## **Edición de Imágenes con PhotoShop CS4**

**Integrado como Módulo IV del Experto en Diseño Gráfico**

## **Temario**

## **Unidad I: Primeros pasos con PhotoShop CS4**

#### **1. Capítulo I: Introducción a Adobe Photoshop CS4**

- 1.1. Tratamiento digital de imágenes
- 1.2. Tipos de Imágenes digitales
	- 1.2.1. Mapas de bits
	- 1.2.2. Imágenes vectoriales
- 1.3. Software de edición de imágenes de mapa de bits
	- 1.3.1. PhotoShop
	- 1.3.2. Corel Photopaint
	- 1.3.3. Gimp
- 1.4. ¿Por qué Adobe PhotoShop?
- 1.5. Acerca de PhotoShop CS4

#### **2. Capítulo II: Primeros pasos con Adobe PhotoShop CS4**

- 2.1. Entorno de trabajo
	- 2.1.1. Barra de menús
		- 2.1.1.1. Nivel de Zoom
		- 2.1.1.2. Herramienta Mano
		- 2.1.1.3. Organizar documentos
		- 2.1.1.4. Modos de pantalla
	- 2.1.2. Barra de herramientas
	- 2.1.3. Barra de opciones
	- 2.1.4. Paneles básicos
		- 2.1.4.1. Color, muestras estilos
		- 2.1.4.2. Navegador
		- 2.1.4.3. Información
		- 2.1.4.4. Capas
		- 2.1.4.5. Historia

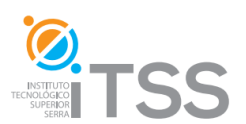

- 2.1.5. Ventana de documento
- 2.2. Configurar un documento nuevo
- 2.3. Lienzo e imagen

#### **Unidad 2: Herramientas de Selección**

#### **3. Capítulo III: Herramientas de Selección**

- 3.1. Herramientas de selección de Marco
- 3.2. Herramientas de selección de Lazo
- 3.3. Herramienta de Selección rápida y Varita mágica
- 3.4. Deseleccionar

#### **4. Capítulo IV: Barra de opciones**

- 4.1. Barra de opciones de las Herramientas de selección
	- 4.1.1. Sumar, restar e intersectar selecciones
- 4.2. Perfeccionar bodes
- 4.3. Barra de opciones de las Herramientas de selección de Marco
- 4.4. Barra de opciones de las Herramientas de Lazo
- 4.5. Barra de opciones de la Herramienta de Selección rápida y Varita mágica

#### **5. Capítulo V: Menú selección**

- 5.1. Funciones
- 5.2. Invertir

### **Unidad 3: Herramientas de Pintura y de Edición**

#### **6. Capítulo VI: Herramientas de Pintura**

- 6.1. Herramientas Degradado
- 6.2. Herramientas Pincel
- 6.3. Herramienta Lápiz
- 6.4. Herramienta Sustitución del Color
- 6.5. Herramienta de Borrador
	- 6.5.1. Borrador de Fondos
	- 6.5.2. Borrador Mágico
- 6.6. Pincel de Historia o Histórico

#### **7. Capítulo VII: Herramientas de Edición y de Imágenes**

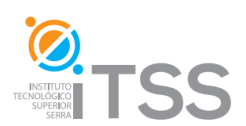

- 7.1. Pincel corrector y pincel corrector puntual
- 7.2. Parches
- 7.3. Pincel de ojos Rojos
- 7.4. Tapón y Tapón de Clonar

#### **8. Capítulo VIII: Ajustes de imagen**

- 8.1. Brillo/contraste
- 8.2. Equilibrio de color
- 8.3. Tono/Saturación

#### **9. Unidad IX: Capas y máscaras**

- 9.1. Operaciones básicas con capas
	- 9.1.1. Añadir, ocultar, y eliminar capas
	- 9.1.2. Renombrar capas
	- 9.1.3. Ordenar capas
	- 9.1.4. Duplicar capas o conjuntos de capas
	- 9.1.5. Bloquear capas
	- 9.1.6. Enlazar y combinar capas
- 9.2. Tipos de capas
- 9.3. Fondo y capas
- 9.4. Máscaras
	- 9.4.1. Máscaras de capa

9.4.2. Máscaras de recorte

- 9.5. Capas de ajuste
- 9.6. Estilos de capa
- 9.7. Otras opciones
	- 9.7.1. Opacidad y relleno
	- 9.7.2. Modos de fusión

#### **10. Evaluación del Módulo IV**

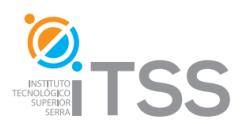

## **Maquetación Digital con Adobe InDesign CS4**

**Integrado como Módulo V del Experto en Diseño Gráfico**

## **Temario**

## **Unidad Nº 1: Primeros Pasos con Adobe InDesign CS4**

#### **1. Capítulo I: Introducción a Adobe InDesign CS4**

- 1.1. Introducción
- 1.2. Griegos y troyanos en la edición electrónica
- 1.3. Recursos y Novedades

#### **2. Capítulo II: Reconocimiento del espacio de trabajo**

- 2.1. Adobe InDesign desde cero
- 2.2. El entorno de trabajo de Adobe InDesign CS4
- 2.3. Barra de menús
- 2.4. El área de trabajo
- 2.5. Ventanas adicionales
- 2.6. Personalización del trabajo
- 2.7. Preferencias
- 2.8. Personalizar paneles
- 2.9. Personalizar menús y atajos de teclado

#### **3. Capítulo III: Panel de control y de herramientas**

- 3.1. Panel de control
- 3.2. Panel de herramientas
	- 3.2.1. Herramientas de selección
	- 3.2.2. Herramientas de texto
	- 3.2.3. Herramientas de pluma
	- 3.2.4. Herramientas de dibujo
	- 3.2.5. Herramientas de transformación

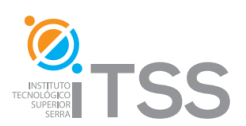

3.2.6. Herramientas de modificación y navegación

## **Unidad Nº 2: Crear y Trabajar con Documentos**

#### **4. Capítulo IV: Creación de Documentos**

- 4.1. Creación de un nuevo documento
- 4.2. Opciones de documento nuevo
- 4.3. La ventana del documento
- 4.4. Configuración del documento
	- 4.4.1. Los márgenes y columnas
- 4.5. Guías y cuadriculas
- 4.6. Páginas y Pliegos
	- 4.6.1. Manipular Páginas y pliegos (añadir, desplazar eliminar)

#### **5. Capítulo V: Trabajar con documentos**

- 5.1. Creación de páginas maestras
	- 5.1.1. Creación a partir de cero
	- 5.1.2. Creación a partir de una página o un pliego existente
	- 5.1.3. Aplicar páginas maestras
- 5.2. Composición de marcos y Paginas
- 5.3. Capas
- 5.4. Numeración de paginas
- 5.5. Creación de encabezado y pie de pagina

#### **6. Capítulo VI: Trabajar con archivos y plantillas**

- 6.1. Apertura de archivos
- 6.2. Utilización de plantillas en documentos
- 6.3. Guardar documentos
- 6.4. Exportar en formato *jpg*
- 6.5. Exportar en formato *pdf*
- **7. Evaluación del Módulo V**

## **TESINA: PROYECTO FINAL**

## **EXAMEN INTEGRADOR DEL EXPERTO EN DISEÑO GRÁFICO**

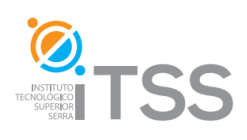